# **Практическое занятие для подготовки к экзамену по модулю по ПМ. 01 «Планирование и организация логистического процесса в организациях (подразделениях) различных сфер деятельности»**

## **Задание 1.**

Вы работаете специалистом по логистике. Вам необходимо принять участие в разработке стратегических и оперативных логистических планов на уровне подразделения (участка) логистической системы с учетом целей и задач организации в целом. Организовывать работу элементов логистической системы.

В связи с этим разработайте план – алгоритм действий при выборе надежных поставщиков для предприятия.

При разработке алгоритма Вам необходимо учесть основные направления деятельности по выбору поставщика и заполнить схему – алгоритм (Рисунок 1).

Основные направления деятельности по выбору поставщика:

- Производственный план;
- Определение номенклатуры, спецификаций и атрибутов МР;
- Определение параметров заказа и поставок;
- Анализ рынка и идентификация всех потенциальных возможных поставщиков ресурсов;
- Предварительная оценка и отбор поставщиков ресурсов;
- Основные критерии отбора: качество, надежность, цена;
- Оценка оставшихся путем ранжирования;
- Дополнительные количественные и качественные критерии;
- Поставщик удовлетворяет основным критериям?
- Поставщик удовлетворяет системе критериев?
- Ранжирование поставщиков и выбор главного поставщика;
- **Заключение договора на доставку МР.**

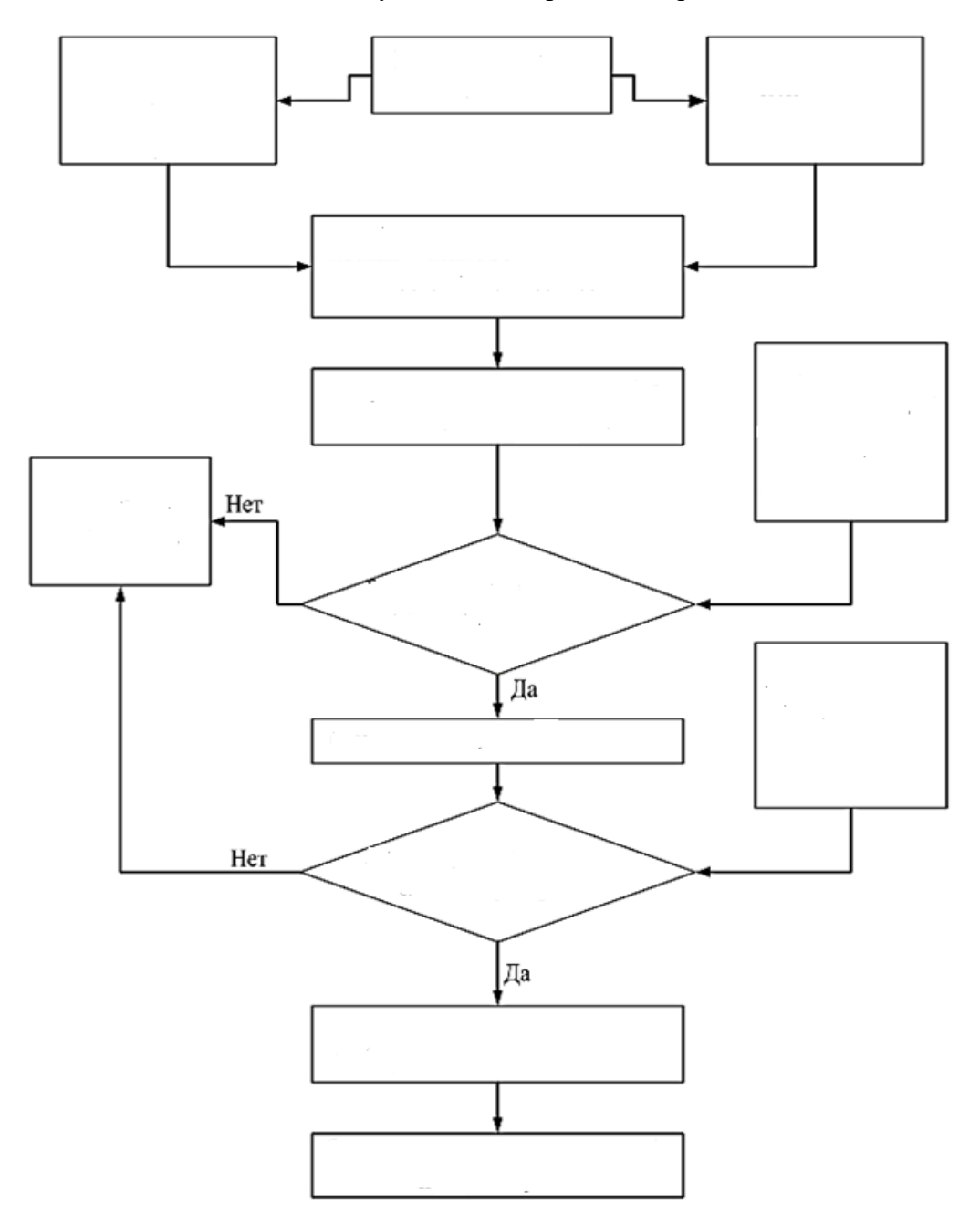

Рисунок 1 - Алгоритм выбора поставщика

# **Решение**

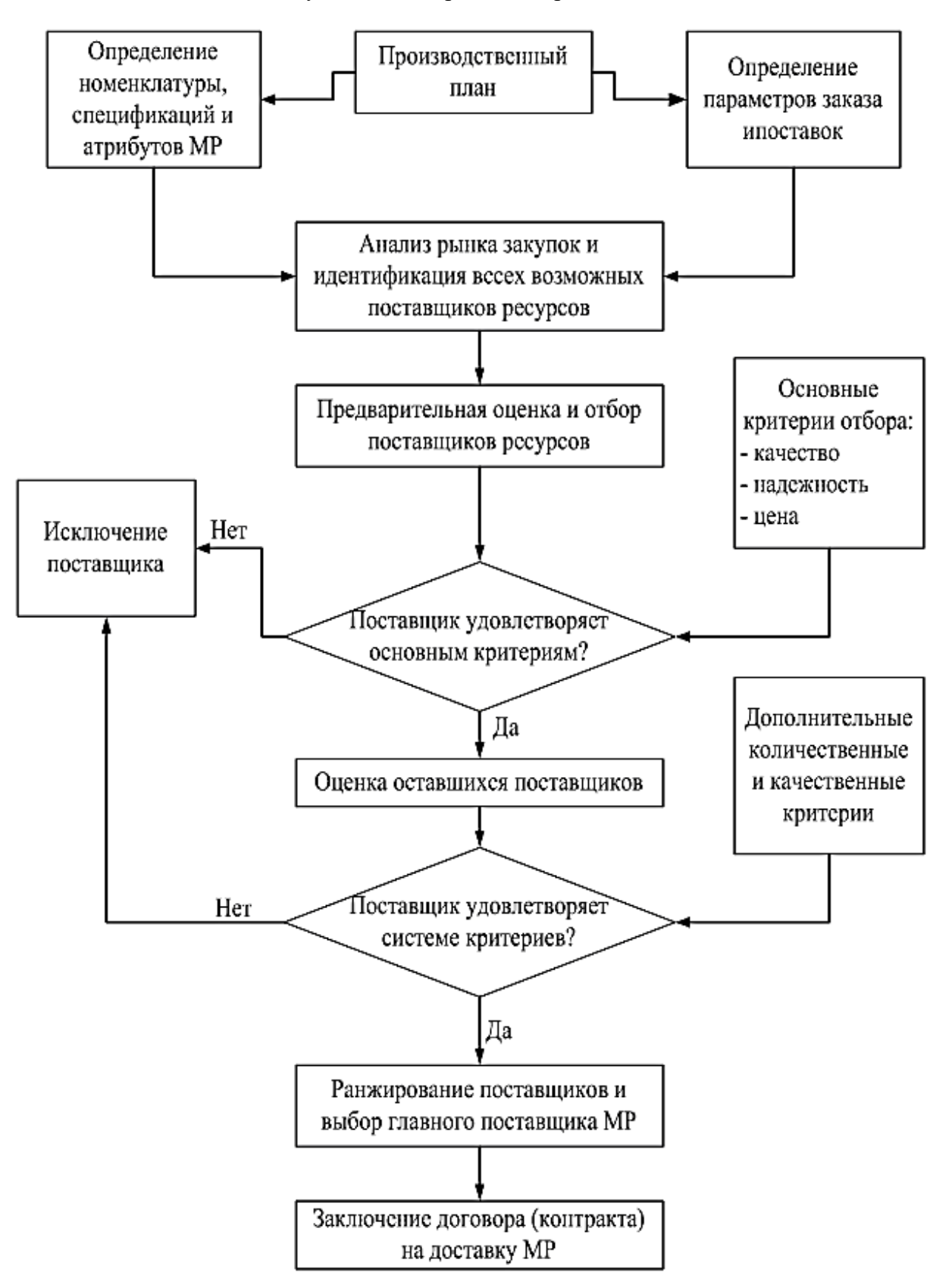

Рисунок 1 - Алгоритм выбора поставщика

# **Задание 2.**

Вы работаете специалистом по логистике на предприятии. Вам необходимо планировать и организовывать документооборот в рамках участка логистической системы. Принимать, сортировать и самостоятельно составлять требуемую документацию.

Оформите первый раздел товарно-транспортной накладной (Приложение 1) по следующим данным:

**Грузоотправитель:** ООО «ВЕСНА», 456789, Россия, Москва, просп. Замечательный, д.1. **Грузополучатель:** ООО «ОСЕНЬ», 456001, Россия, Пермь, ул. Революционная, д. 101 **Отпуск груза разрешил:** менеджер Петров М. С., главный бухгалтер Косолапкина М. И. **Отпуск груза произвел:** заведующий складом Колоколькин И.И.

**Груз к перевозке принял:** водитель-экспедитор Хрумкин В.В. По доверенности №112 от «01» июля 2018 г. выданной ООО «ОСЕНЬ».

**Груз получил:** менеджер Сидоркин П.И.

Данные о грузе представлены в таблице 1:

Таблица 1 - данные о грузе

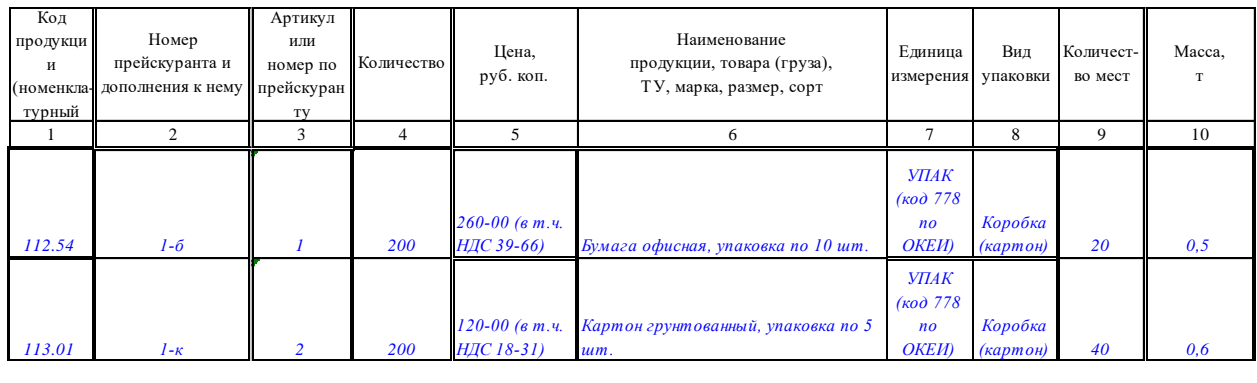

*Недостающие данные и реквизиты указываются условно*.

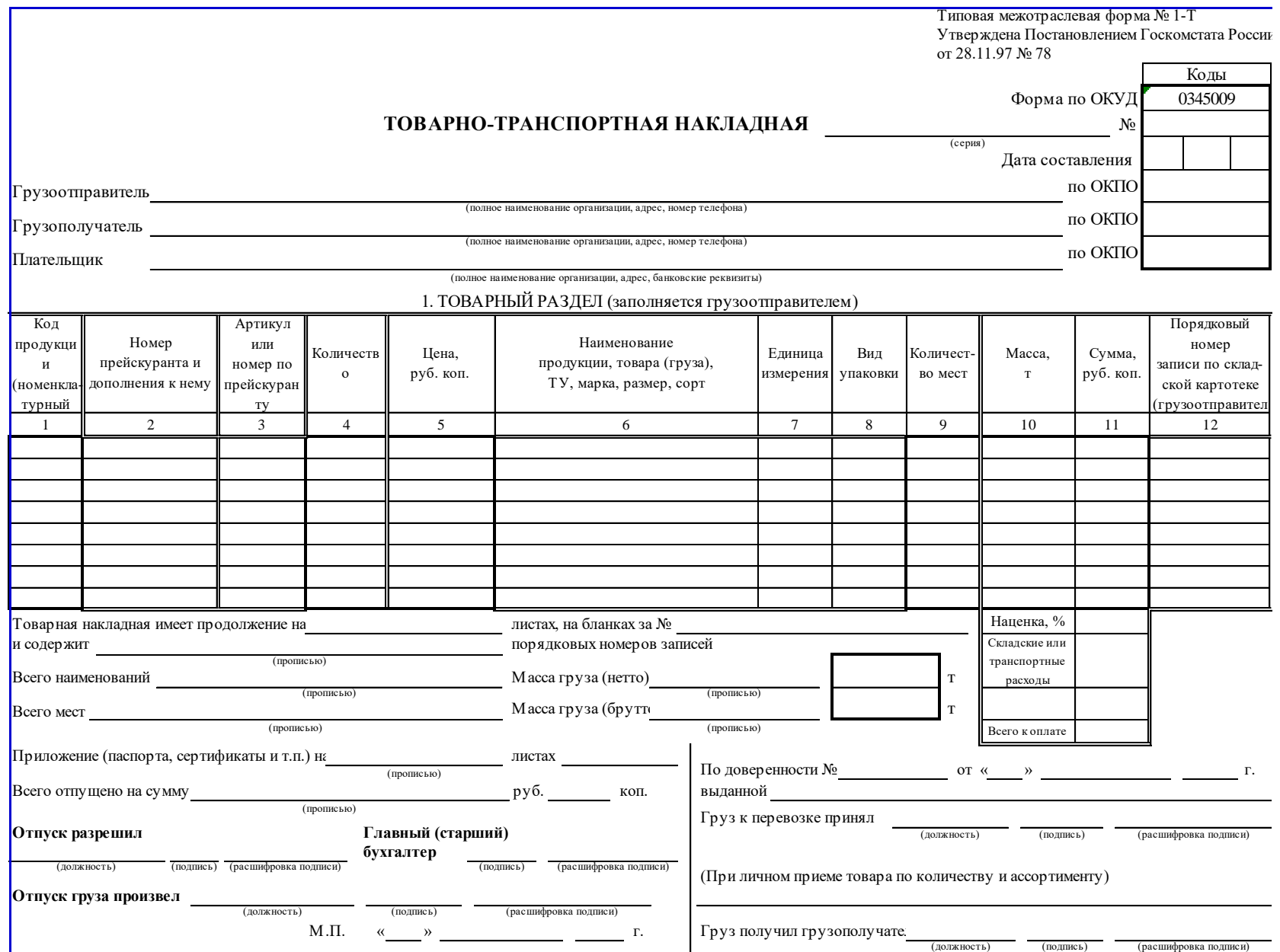

# **Решение**

# *Приложение № 1*

Типовая межотраслевая форма № 1-Т Утверждена Постановлением Госкомстата России

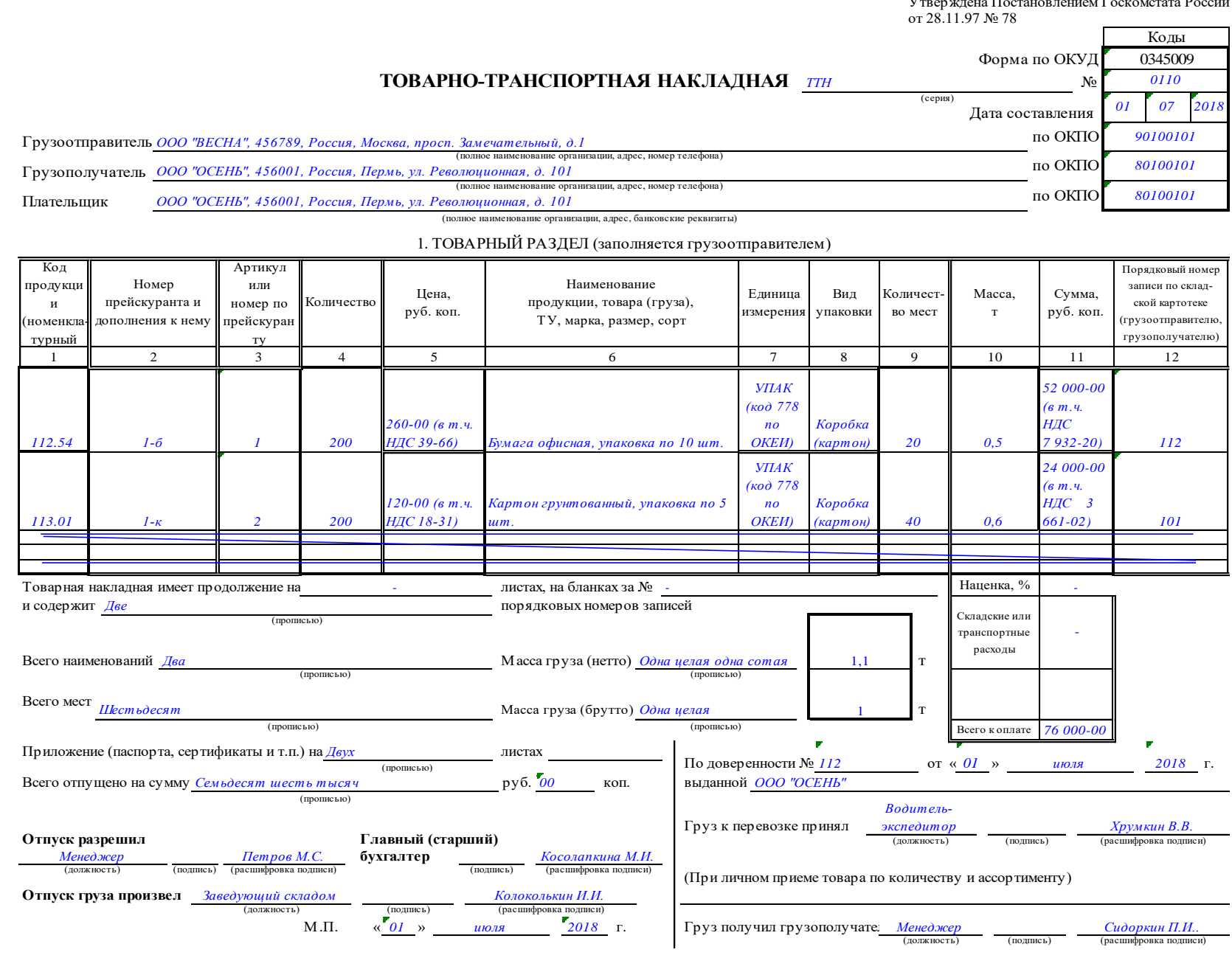

## **Задание 3.**

Вы работаете специалистом по логистике на предприятии. Вам необходимо осуществлять выбор поставщиков, перевозчиков, определять тип посредников и каналы распределения.

Исходные данные

Два эксперта  $\mathfrak{I}_1$  и  $\mathfrak{I}_2$  оценивают двух поставщиков  $A_1$  и  $A_2$ .

На основании собранной информации о поставщиках эксперты осуществляют оценку поставщиков друг относительно друга по 10-балльной шкале, где 1 – это неприемлемо, а 10 – отлично. Оценка поставщиков проводится по определенным критериям.

Результаты экспертных оценок двумя экспертами  $\mathfrak{I}_1$  и  $\mathfrak{I}_2$  двух поставщиков  $A_1$  и  $A_2$ по десятибалльной системе приведены в таблице 1.

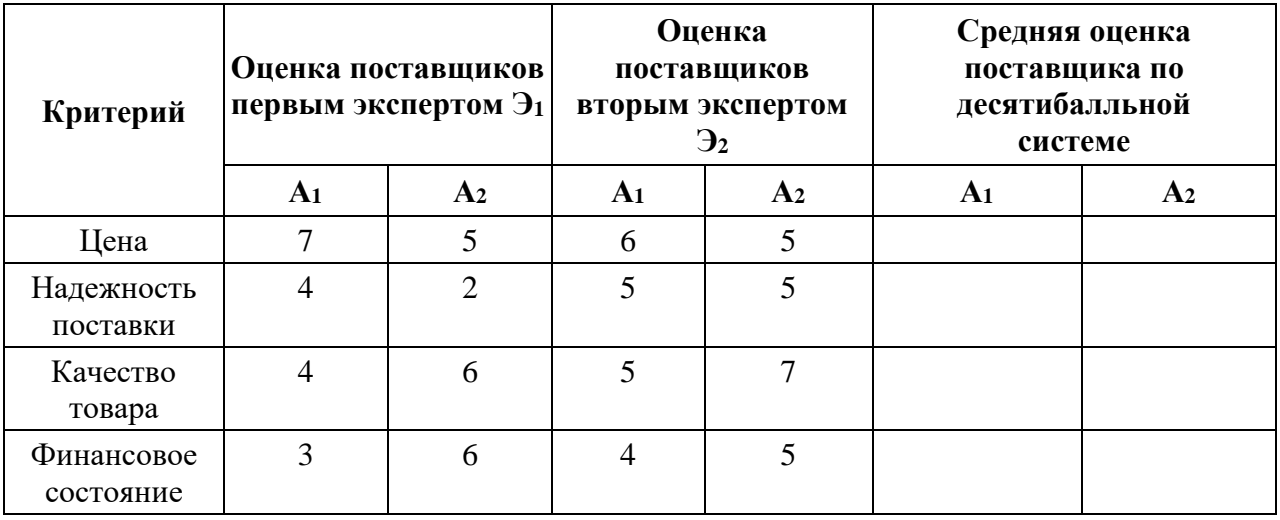

Таблица 1 – Результаты экспертных оценок поставщиков

Кроме того, известно, что те же самые эксперты оценили значимость критериев следующим образом (по десятибалльной шкале):

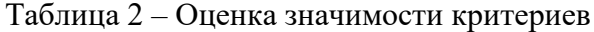

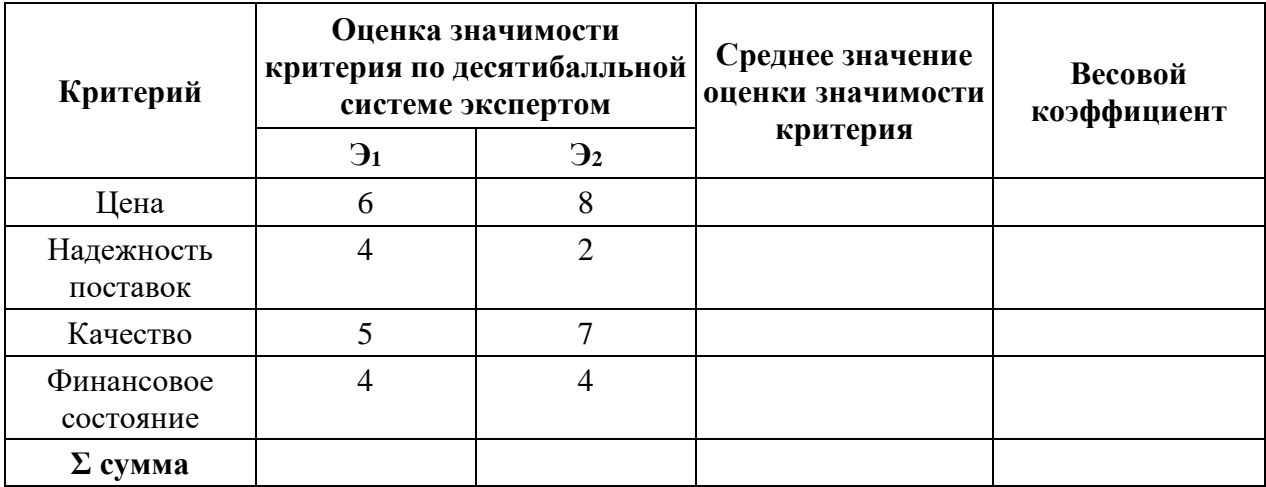

### Задание

На основании исходных данных, используя метод экспертной оценки поставщика, сделайте оценку 2-х поставщиков.

Выберите поставщика продукции с наибольшим рейтингом.

## Решение

Для выбора поставщика с наибольшим рейтингом необходимо вычислить рейтинг каждого поставщика -  $A_1$  и  $A_2$ 

1. По данным Таблицы 1 найдем **среднюю оценку поставщика** по десятибалльной системе и заполним полученные результаты в таблицу 1. Средняя оценка поставщика определяется путем вычисления среднего арифметического числа из оценок, поставленных каждому поставщику каждым экспертом. Например, средняя оценка поставщика (по критерию – цена) А1 равна (7+6)/2 = 6,5. Произведем расчет средних оценок по каждому критерию. Заполненная Таблица 1 будет выглядеть следующим образом:

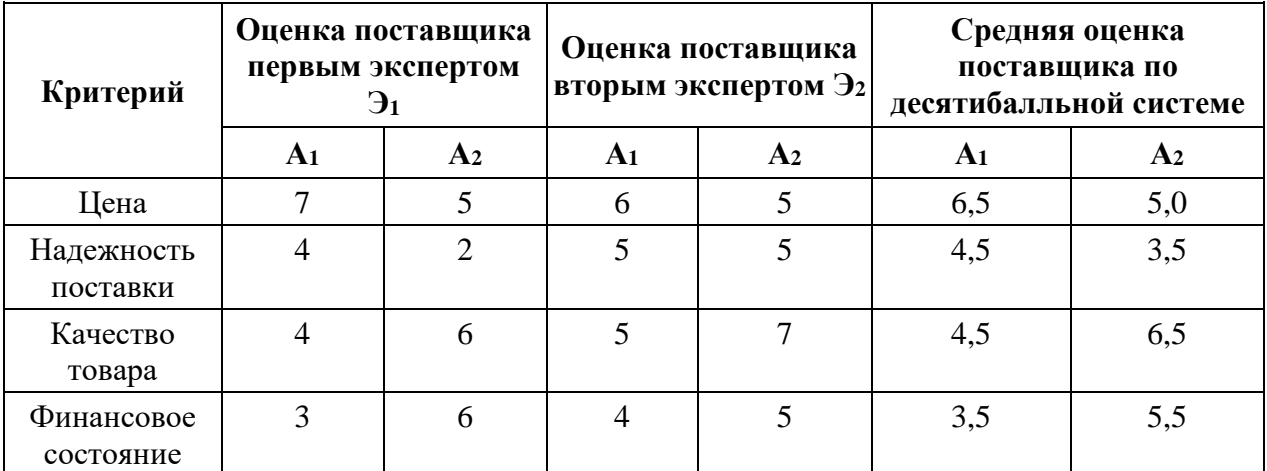

Таблица 1 – Результаты экспертных оценок поставщиков

2. На основании данных Таблицы 2 найдем **среднее значение оценки значимости критерия.** Среднее значение оценки значимости критерия определяется путем вычисления среднего арифметического числа. Например, среднее значение оценки значимости критерия Цена =  $(6+8)/2 = 7$ .

3. Определим значение **весового коэффициента**. Среднее значение оценки значимости критерия в долях от единицы называется весовым коэффициентом и определяется путем деления среднего значения оценки на сумму оценок, например, весовой коэффициент критерия Цена = 7/20 = 0,35.

4. Рассчитаем среднее значение оценки значимости критерия и весовой коэффициент по каждому критерию. Результаты расчетов занесем в Таблицу 2:

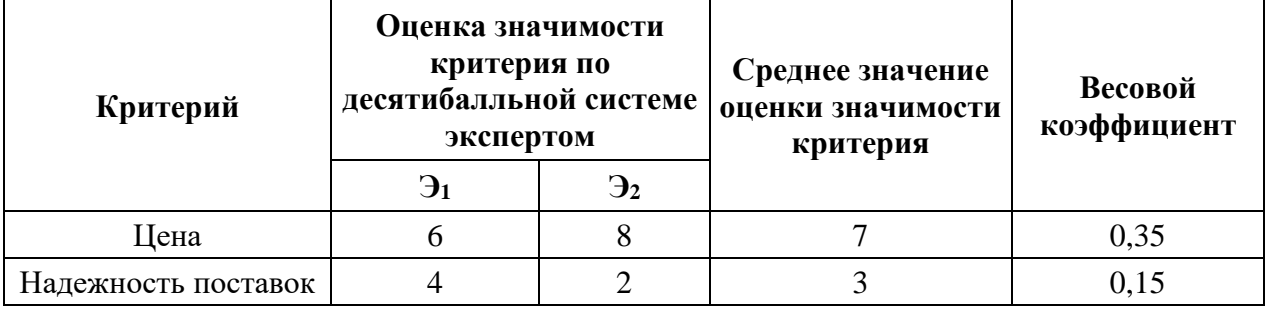

Таблица 2 – Оценка значимости критериев

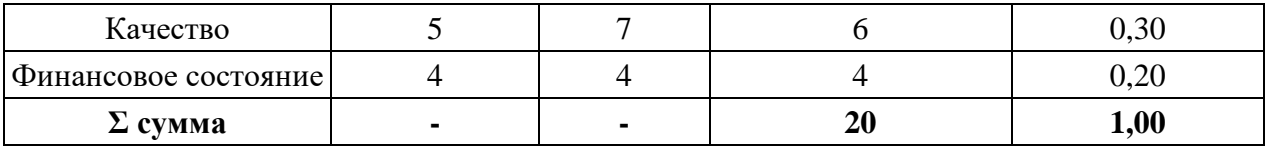

5. Найдем рейтинг каждого поставщика.

Рейтинг поставщика равен сумме произведений среднего значения оценки поставщика на весовой коэффициент по каждому поставщику с использованием исходных данных, приведенных в таблицах:

*А = Сумма (Весовой коэффициент (Таблица 3) \* Средняя оценка поставщика (Таблица 2))*

В нашем примере:

- рейтинг поставщика  $A_1 = 0.35 \times 6.5 + 0.15 \times 4.5 + 0.30 \times 4.5 + 0.20 \times 3.5 = 5.0$ 

- рейтинг поставщика  $A_2 = 0.35 \times 5.0 + 0.15 \times 3.5 + 0.30 \times 6.5 + 0.20 \times 5.5 = 5.325$ 

6. Наибольший рейтинг имеет второй поставщик. Значит, для поставки продукции выбираем поставщика А2.

## **Задание 4.**

Вы работаете логистом в логистической фирме ОАО «Логистика плюс», в соответствии с должностной инструкцией, вам необходимо, использовать различные модели и методы управления запасами.

### Исходные данные

Оборот ООО «Магдебург» составляет 5000 тыс. руб. в год. Число рабочих дней в году – 270. Годовые затраты на хранение запасов в процентах от стоимости среднего запаса – 23%. Норма запаса составляла 26 дней.

#### Задание

С помощью метода АВС-анализа определите, насколько снизятся годовые затраты на хранение запасов в результате применения дифференцированных норм запасов после разделения ассортимента на группы А, В и С.

Группа А – 80% реализации; группа В – 15% реализации; группа С – 5% реализации. При этом, норма запаса по группе А – 7 дней; по группе В – 10 дней; по группе С – 18 дней.

## Решение

1. Рассчитаем затраты на хранение запасов по следующей формуле:

Затраты на хранение = Норма запаса, дней  $\times$  Удельные годовые затраты на хранение запасов, %/100 × Однодневный товарооборот, тыс. руб./день.

2. По условиям задачи неизвестна сумма однодневного товарооборота, рассчитаем ее по формуле:

## **Однодневный товарооборот = Оборот, тыс. руб. в год / Число рабочих дней в году**

Однодневный товарооборот = 5000 / 270 = 18,5 тыс. руб./день.

Теперь подставим в формулу и определим затраты на хранение.

До проведения АВС анализа затраты на хранение были равны:

Затраты на хранение = 26 дней × 0,23 × 18,5 тыс. руб./день = 110,6 тыс. руб. в год.

3. Рассчитаем затраты на хранение запасов после проведения АВС анализа:

По условиям задачи после проведения АВС анализа норма запаса изменилась: для 80% запасов она стала 7 дней, для 15% – 10 дней и для 5% – 18 дней. Значит, среднюю норму запаса можно посчитать как  $0.80 \times 7 + 0.15 \times 10 + 0.05 \times 18 = 8.0$  дня.

Затраты на хранение запасов после проведения АВС анализа рассчитываются по формуле:

Затраты на хранение = Норма запаса, дней  $\times$  Удельные годовые затраты на хранение запасов, %/100  $\times$  Однодневный товарооборот, тыс. руб./день.

Затраты на хранение = 8,0 дня  $\times$  0,23  $\times$  18,5 тыс. руб./день = 34,04 тыс. руб. в год.

4. Рассчитаем на сколько сократились затраты на хранение запасов после проведения АВС – анализа. Получаем, что годовые затраты на хранение в результате применения дифференцированных норм запасов сократились на 76,56 тыс. руб.  $(110, 6 - 34, 04 = 76, 56)$ 

### **Задание 5.**

Вы работаете логистом-специалистом на предприятии ОАО «Логист», в соответствии с должностной инструкцией, вам необходимо: владеть основами оперативного планирования и организации материальных потоков на производстве, в части построения схемы выталкивающей системы управления материальными потоками на производстве, на основании следующих данных:

Исходные данные

ОАО «Логист» имеет шесть цехов и два склада, а также центральную систему управления.

Задание

Составьте схему выталкивающей системы управления материальными потоками на производстве.

Решение

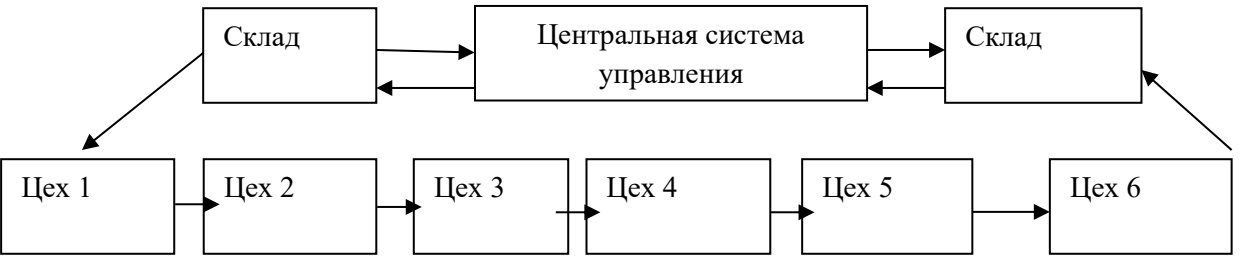